## **CIVIL AIR PATROL U.S. Air Force Auxiliary**

**Mission Aircrew Task Guides**

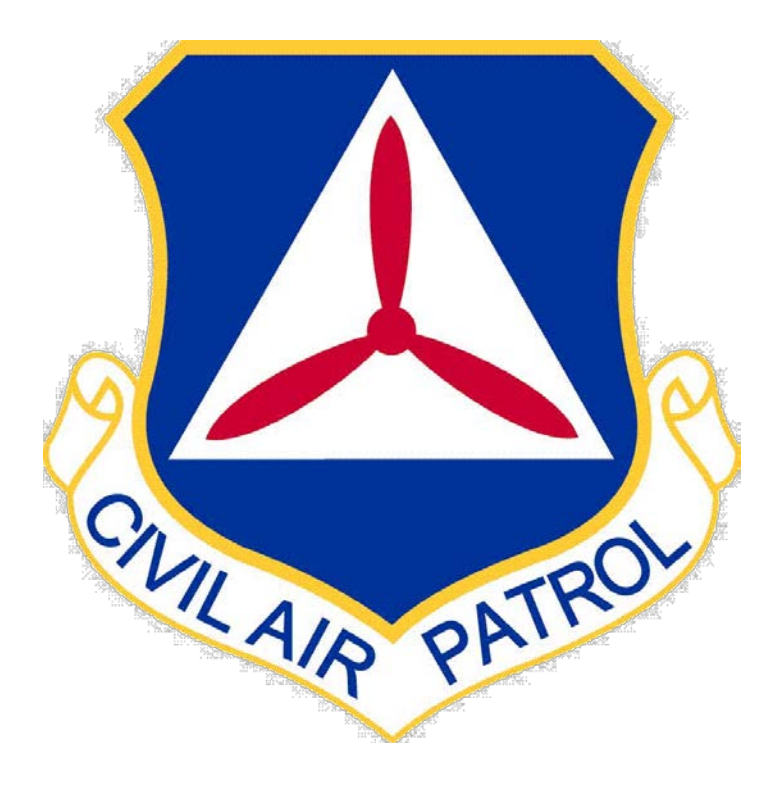

## **Airborne Photographer**

**Revision May 2013**

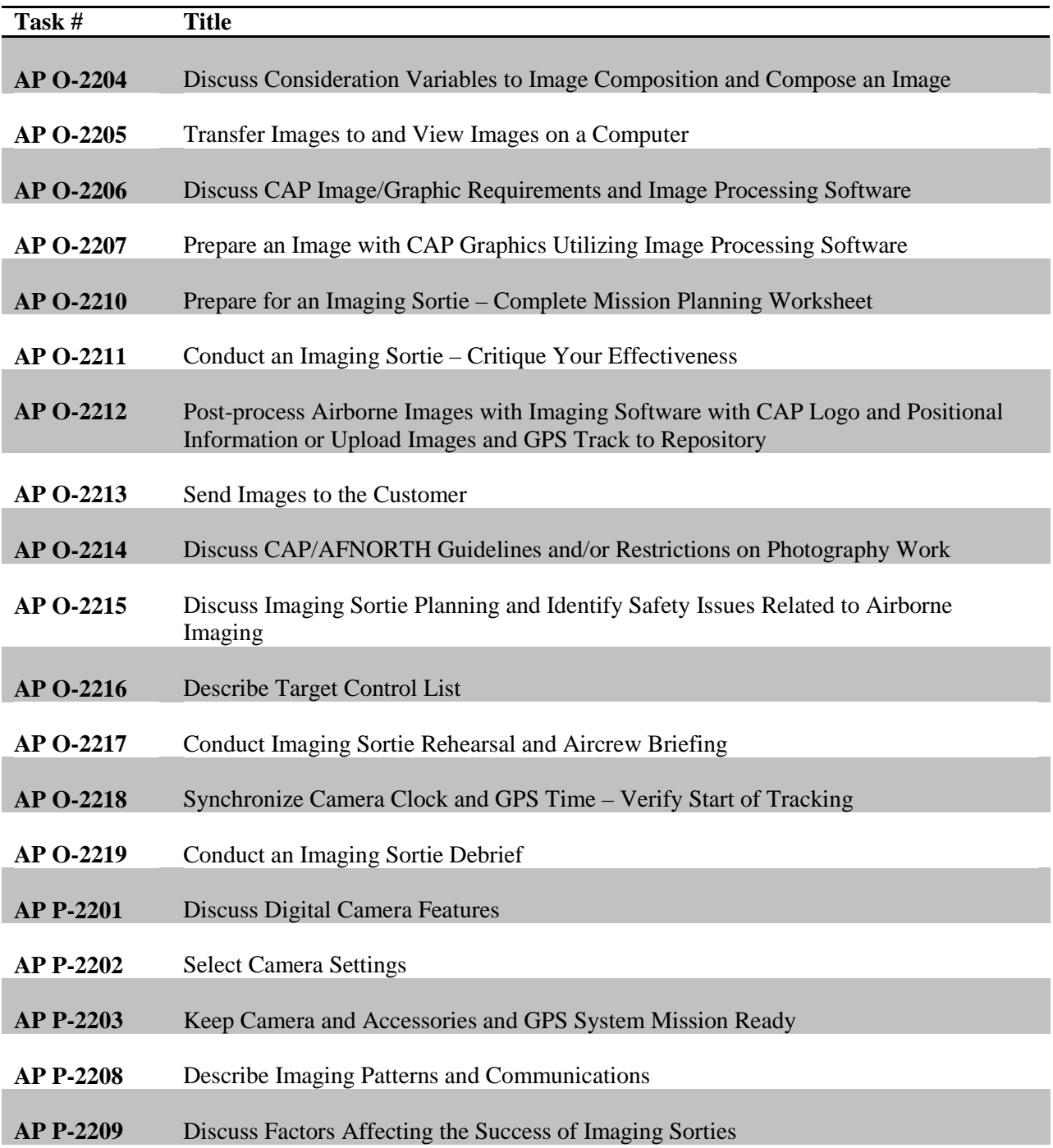